# **1 ΕΙΣΑΓΩΓΗ – ΤΥΠΟΙ ΔΕΔΟΜΕΝΩΝ**

## **Αλγόριθμος**

Μια σειρά από σαφή και καθορισμένα βήματα, τα οποία οδηγούν στη λύση ενός προβλήματος, περιγραφή του κάθε βήματος με λόγια και λέξεις-κλειδιά, π.χ. **διάβασε**, **υπολόγιςε**, **εμφάνιςε**, **αν**, **διαφορετικά**, **για όςο**, **για**.

## Διάγραμμα Ροής ( Λογικό Διάγραμμα)

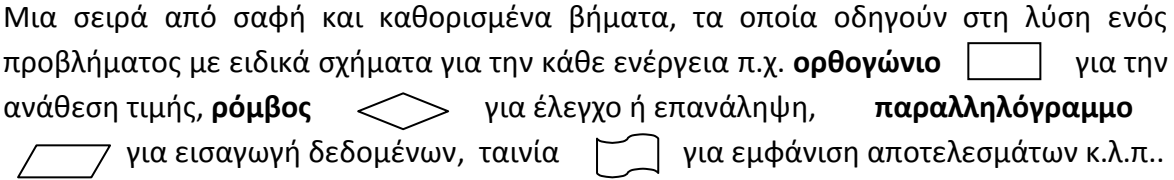

## **Πρόγραμμα**

Μετατροπή των παραπάνω βημάτων σε **εντολές** που μπορούν να μεταφραστούν από ένα πρόγραμμα στον Ηλεκτρονικό Υπολογιστή ( Μεταγλωττιστής ή Διερμηνέας μιας Γλϊςςασ Προγραμματιςμοφ ), με λζξεισ-κλειδιά, π.χ. **read**, **print**, **if**, **else**, **for**, **while**.

## **Γλώςςεσ Προγραμματιςμοφ**

Γλώσσα Μηχανής  $\rightarrow$  Συμβολική Γλώσσα ( ASSEMBLY )  $\rightarrow$  Γλώσσες Υψηλού Επιπέδου ( BASIC, FORTRAN, COBOL, PASCAL, C, Dephi, Visual Basic, C++, Java ).

#### **Μεταβλητές**

Ονόματα στα αγγλικά, τα οποία αντιπροσωπεύουν θέσεις μνήμης, στις οποίες θα αποθηκεύονται δεδομένα, αριθμοί, χαρακτήρες κ.λ.π.. Συνήθως τα ονόματα που επιλέγονται έχουν σχέση με την ποσότητα που θα αποθηκεύσουν, π.χ. **num** για κάποιον αρικμό, **sum** για άκροιςμα, **mo** για το Μζςο Όρο.

#### ΔΙΑΓΡΑΜΜΑ ΕΡΓΑΣΙΩΝ ΓΙΑ ΜΕΘΟΔΙΚΟ ΠΡΟΓΡΑΜΜΑΤΙΣΜΟ

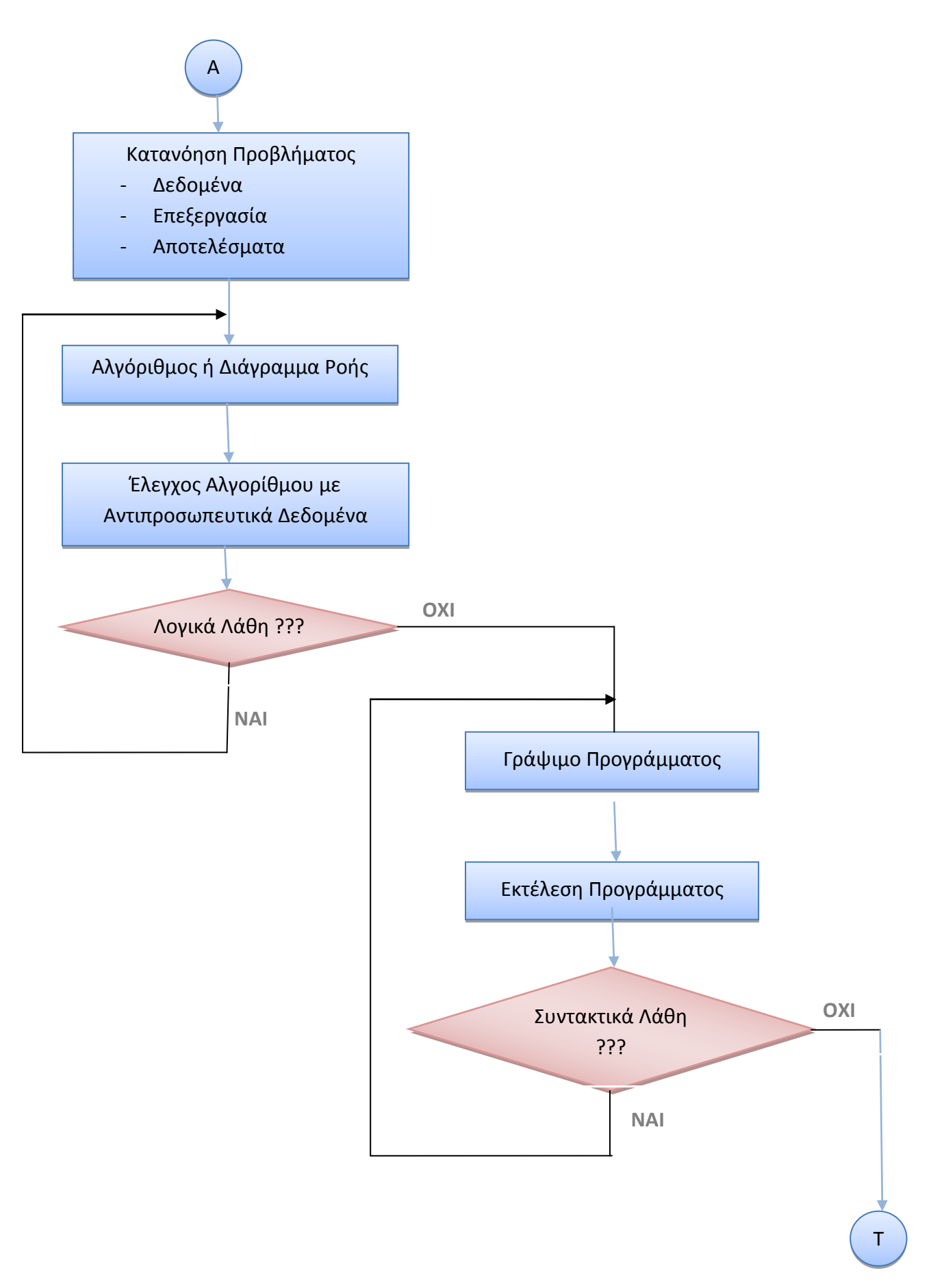

## **1. 1 Ένα Απλό Πρόγραμμα**

Να γραφεί πρόγραμμα, το οποίο θα δίνει τις τιμές 5 και 6 σε δύο μεταβλητές num1 και **num2** και θα υπολογίζει και θα εμφανίζει το άθροισμά τους sum και το μέσο όρο mo.

## **ΛΟΓΙΚΟ ΔΙΑΓΡΑΜΜΑ**

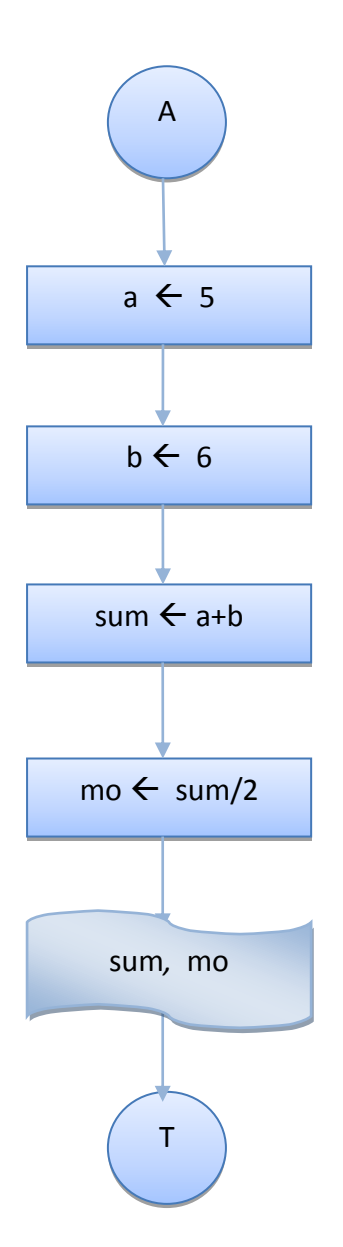

## **ΑΛΓΟΡΙΘΜΟ**

- **1.** Δίνω την τιμή 5 στο a ( $\bf{a} \leftarrow 5$ )
- **2.** Δίνω την τιμή 6 στο b ( $b \leftarrow 6$ )
- **3.** Βρίσκω το άθροισμα (sum  $\leftarrow$  a + b)
- **4.** Βρίςκω τον μζςο όρο ( **mo sum/2 )**
- **5.** Εμφανίηω τισ τιμζσ των **sum, mo**

## **ΠΡΟΓΡΑΜΜΑ**

```
public class SumMO1 {
/*
Πρόγραμμα που δίνει τις τιμές 5 και 6 σε 2 ακέραιες μεταβλητές και βρίσκει
και εμφανίζει το άθροισμά τους και το Μέσο Όρο, ο οποίος είναι μεταβλητή
ηύποσ double
*/
     public static void main(String[] args) {
        // Δήλωση των ακέραιων μεταβλητών num1, num2
         int num1, num2;
        // Δήλωση της ακέραιας μεταβλητής sum για το άθροισμα
         int sum;
        // Δήλωση της πραγματικής μεταβλητής mo για το Μέσο Όρο
         double mo;
        // Ανάθεση των τιμών 5 και 6 στις ακέραιες μεταβλητές num1, num2
        num1 = 5:
        num2 = 6;
       // Υπολογισμός του αθροίσματος sum
        sum = num1 + num2;// Υπολογισμός του Μέσου Όρου mo
       mo = sum/2;// Εμφάνιση του αθροίσματος sum και του Μέσου Όρου mo
        System.out.println("Άθροισμα = " + sum + " Μέσος Όρος = " + mo);
         }
}
```
## **Ζξοδοσ Προγράμματοσ**

Άθροισμα = 11 Μέσος Όρος = 5.0

 $\cdot$  Μέσος Όρος = 5, γιατί γίνεται ακέραια διαίρεση του 11/2 και αποκόπτεται το δεκαδικό μέρος.

**class SumMO1** : Ορισμός της κλάσης Sum mo 1. Ο ορισμός περιλαμβάνει μόνο μία  $\mu \acute{\epsilon} \theta$ οδο, τη main().

**public** : Η λέξη **public** δηλώνει ότι η μέθοδος είναι προσπελάσιμη από παντού.

**static** : Η λέξη **static** δηλώνει ότι η μέθοδος είναι προσπελάσιμη ακόμη και αν δεν έχουν δημιουργηθεί αντικείμενα της κλάσης.

**void** : Σημαίνει ότι η μέθοδος main () δεν επιστρέφει καμιά τιμή.

**main ()** : Η βασική μέθοδος.

## **ΠΑΡΑΣΗΡΗΕΙ**

- 1. Οι αγκύλες **{}** πηγαίνουν ανά ζεύγη και περικλείουν αυτόνομα κομμάτια κώδικα.
- 2. Όλες οι εντολές τελειώνουν με το ελληνικό ερωτηματικό ";".
- 3. Τα Σχόλια πολλών γραμμών αρχίζουν με το σύμβολο "/\*" και τελειώνουν με το ύμβολο "**\*/**".
- 4. Τα Σχόλια μιας γραμμής ή μετά από μια εντολή αρχίζουν με το σύμβολο "//".
- 5. Οι μεταβλητές πρέπει να δηλώνουν κάποιο τύπο ανάλογα με την ποσότητα που θα αποθηκεύσουν, π.χ. int num1, num2 για τους αριθμούς, double mo για το Μέσο Όρο.
- 6. Τα ονόματα των μεταβλητών μπορούν να αρχίζουν από οποιοδήποτε γράμμα ή τα ςφμβολα "**\_**" "**\$**", αλλά όχι από ψθφίο. Π.χ. num1 **και όχι** 1num.
- 7. Η δήλωση μιας μεταβλητής περιλαμβάνει τον τύπο των δεδομένων που θα αποθηκεύσει και το όνομά της.

#### **Παράδειγμα**

double mo; // Δήλωση της πραγματικής μεταβλητής mo για το Μέσο Όρο

8. Μια δήλωση μπορεί να περιλαμβάνει περισσότερες από μια μεταβλητές.

#### **Παράδειγμα**

int num1, num2; // Δήλωση των ακέραιων μεταβλητών num1, num2

9. Για την εμφάνιση των αποτελεσμάτων χρησιμοποιούμε την εντολή **System.out.println(<μηνύμαηα και ονόμαηα μεηαβληηών>);**

H εντολή System.out.println() μπορεί μέσα στις παρενθέσεις να περιλαμβάνει:

**4 Ονόματα** μεταβλητών, οπότε εμφανίζει απλώς τις τιμές τους.

## **Παράδειγμα** :

```
System.out.println(mo); // Θα εμφανίσει ΜΟΝΟ την τιμή της μεταβλητής mo
```
**4 Ονόματα** μεταβλητών και **μηνύματα**, οπότε εμφανίζει και μηνύματα και τις τιμές των μεταβλητών.

## **Παράδειγμα** :

```
System.out.println("mo = " + mo); // Θα εμφανίσει το μήνυμα mo = και
                                         την τιμή της μεταβλητής mo
```
**Σ Τίποτα**, οπότε γίνεται απλώς αλλαγή γραμμής.

System.out.println(); // αλλαγή γραμμής

## **1.2 ΤΥΠΟΙ ΔΕΔΟΜΕΝΩΝ**

Τα δεδομένα που μπορούν να αποθηκευθούν σε μια μεταβλητή μπορεί να είναι ακέραιοι αριθμοί ( π.χ. ο αριθμός 5), πραγματικοί αριθμοί ή αριθμοί κινητής υποδιαστολής ( π.χ. ο αριθμός 5.5), χαρακτήρες ( π.χ. το γράμμα Χ), συμβολοσειρές ( π.χ. το όνομα Nikos).

Οι **ακέραιες** μεταβλητές ανάλογα με τα bits που περιλαμβάνουν και το μέγιστο αριθμό που μπορούν να αποθηκεύσουν φαίνονται στον επόμενο πίνακα :

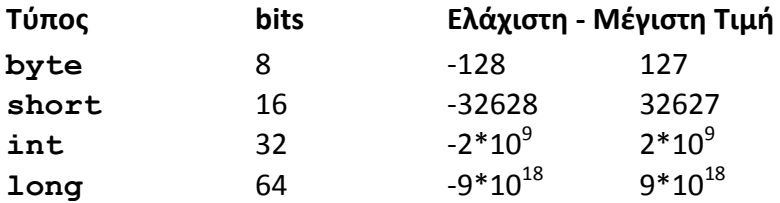

Οι **πραγματικές ( Κινητής Υποδιαστολής** ) μεταβλητές ανάλογα με τα bits που περιλαμβάνουν συνολικά, τα bits της mantissa και το μέγιστο αριθμό που μπορούν να αποθηκεύσουν φαίνονται στον επόμενο πίνακα :

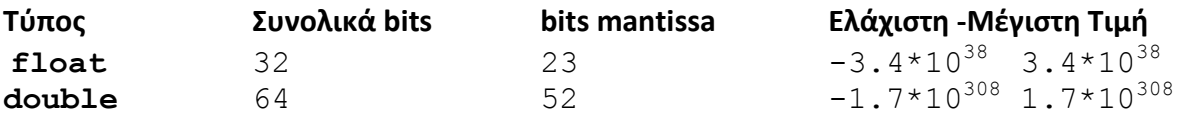

 $\cdot$  Όλες οι μέθοδοι δέχονται double παραμέτρους.

To σύνολο **χαρακτήρων** της Java είναι το Unicode και όχι το ASCII. Χρησιμοποιεί 16 bits και όχι 8, όπως το σύνολο των χαρακτήρων ASCII, με τη δυνατότητα αποθήκευσης χαρακτήρων από όλες τις γλώσσες ( από 0−65536, ενώ οι χαρακτήρες από 0-127 είναι όπως και στις άλλες γλώσσες προγραμματισμού, σύνολο ASCII).

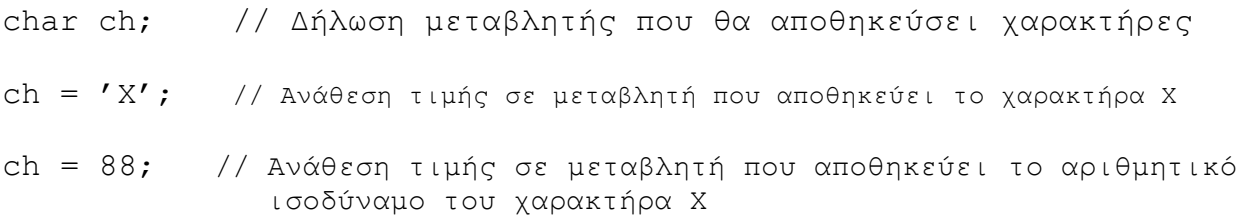

Οι λογικές ( **boolean** ) μεταβλητές αποθηκεύουν τις τιμές **true-false**, σαν το αποτέλεσμα κάποιας σύγκρισης. Χρησιμοποιούνται σε εντολές ελέγχου και επανάληψης.

boolean b; // Δήλωση της λογικής μεταβλητής b b = true; // Ανάθεση της τιμής true στη λογική μεταβλητή b System.out.println(10 > 9); // Εμφανίζει true

## ΚΥΡΙΟΛΕΚΤΙΚΕΣ ΣΤΑΘΕΡΕΣ

Πολλές φορές χρειάζεται να χρησιμοποιήσουμε συγκεκριμένους αριθμούς, χαρακτήρες ή ονόματα σε εντολές εκχώρησης, σε εκφράσεις ή σε συγκρίσεις, όπως στο προηγούμενο παράδειγμα που δώσαμε στη μεταβλητή num1 την τιμή 5, τα οποία χαρακτηρίζονται σαν κυριολεκτικές σταθερές και μπορεί να είναι :

- $\frac{1}{2}$  Σταθερές ακεραίων, π.χ. 10, -100. Είναι εξ ορισμού τύπου int. Αν θέλουμε να ορίσουμε σταθερά τύπου long, βάζουμε ένα L ή l στο τέλος, π.χ. long a = 10L.
- $\frac{1}{2}$  Σταθερές κινητής υποδιαστολής, π.χ. 2.35. Είναι εξ ορισμού τύπου double. Για να ορίσουμε σταθερά τύπου float, βάζουμε ένα F ή f στο τέλος, π.χ. float  $a=2.35F$ .
- <del>+</del> Σταθερές συμολοσειρές ( Strings ). Είναι αλυσίδες χαρακτήρων π.χ. "kostas" και χρησιμοποιούνται συνήθως σε εντολές println.

## **ΧΑΡΑΚΤΗΡΕΣ ΔΙΑΦΥΓΗΣ**

Χρησιμοποιούνται σε εντολές println και είναι το "\t" για tab και το "\n" για αλλαγή γραμμής.

## **Παράδειγμα**

Η εντολή System.out.println("a\tb\nc\t+d\n"); θα έχει σαν αποτέλεσμα την παρακάτω εμφάνιση :

a b

c d

Οι χαρακτήρες απόστροφος και διπλά εισαγωγικά για να χρησιμοποιθούν ή να εκτυπωθούν πρέπει να προηγείται μια ανάποδη παύλα.

## **Παράδειγμα**

ch1 =  $\sqrt{''}$ ; ch2 =  $'\sqrt{'''}$ ;

## **ΑΡΧΙΚΟΠΟΙΗΣΗ ΜΕΤΑΒΛΗΤΩΝ**

Μαζί με τη δήλωση κάποιας μεταβλητής μπορούμε να εκχωρήσουμε και κάποια αρχική τιμή.

## **Παράδειγμα**

int a; //  $\Delta \eta \lambda \omega \sigma \eta$  Μεταβλητής a  $a = 10$ ; // Ανάθεση του 10 σαν αρχική τιμή στη μεταβλητή a

#### Το ίδιο αποτέλεσμα έχουμε με την εντολή

int a = 10; // Δήλωση - Ανάθεση του 10 σαν αρχική τιμή στη μεταβλητή a

 $\dots$  Αρχικοποίηση μεταβλητών μπορεί να γίνει σε περισσότερες από 1 μεταβλητές.

#### **Παράδειγμα**

int  $a = 5$ ,  $b = 6$ , sum; // Αρχικοποίηση a, b, δήλωση sum

#### **ΔΤΝΑΜΙΚΗ ΑΡΧΙΚΟΠΟΙΗΗ**

Μπορεί να γίνει δήλωση μιας μεταβλητής στο σημείο του προγράμματος που θέλουμε να **υπολογίσουμε** και να **αποθηκεύσουμε** σε μια μεταβλητή το αποτέλεσμα μιας αριθμητικής έκφρασης.

#### **Παράδειγμα**

int sum =  $a + b$ ; double mo =  $sum/2$ ;

\* Προσοχή, η μεταβλητή αν υπάρχει σε block (if, while, for) είναι τοπική, έχει εμβέλεια μόνο στο block.

## **ΑΝΑΘΕΗ-ΕΚΧΩΡΗΗ ΣΙΜΗ**

Γενικός Τύπος: <όνομα μεταβλητής> = <έκφραση>;

#### **Παράδειγμα**

 $a = 10$ ; // Ανάθεση του 10 σαν αρχική τιμή στη με ταβλητή a

 $\cdot$  Υπάρχει η δυνατότητα στη Java να έχουμε αλυσίδα εκχωρήσεων.

#### **Παράδειγμα**

 $x = y = z = 10$ ; // Το z παίρνει την τιμή 10, την οποια παίρνει το y και μετά το x

#### **ΑΡΙΘΜΗΣΙΚΟΙ ΣΕΛΕΣΕ**

Οι τελεστές πράξεων που χρησιμοποιούνται στις αριθμητικές εκφράσεις είναι οι παρακάτω :

- $+$ ,  $-$ ,  $*$ : Τελεστές για πρόσθεση, αφαίρεση και πολλαπλασιασμό, όπως και στα μαθηματικά.
- / : Τελεστής για Διαίρεση
- ❖ Με ακέραιους γίνεται ακέραια διαίρεση

#### **Παράδειγμα**

```
int a = 10;
int b = a/3; \frac{1}{2} Aποτέλεσμα της διαίρεσης \rightarrow b = 3
float a = 10.0f;
float b = a/3; // Αποτέλεσμα της διαίρεσης \rightarrow b = 3.333....
```
%: Τελεστής για το υπόλοιπο της διαίρεσης 2 αριθμών, ακέραιων ή κινητής υποδιαστολής.

#### **Παράδειγμα**

int  $a = 10$ ; int  $b = a \cdot 3$ ; // Αποθηκεύεται στη μεταβλητή b το υπόλοιπο της διαίρεσης  $a/3 = 1$ float  $a = 10.5f$ ; float b =  $a\$ 3; //Αποθηκεύεται στη μεταβλητή b το υπόλοιπο της διαίρεσης  $a/3 = 1.5$ 

## **1. 3 Πρώτη Τροποποίηςη Προγράμματοσ 1.1**

Να τροποποιηθεί το πρόγραμμα 1.1, το οποίο θα δίνει τις τιμές 5 και 6 σε δύο μεταβλητές **num1** και **num2** και θα υπολογίζει και θα εμφανίζει το άθροισμά τους sum και το μέσο όρο **mo**, ώστε να μπορεί να εμφανίζει το σωστό αποτέλεσμα ( η μεταβλητή sum να δηλωθεί τύπου double, ώστε να ΜΗ γίνει ακέραια διαίρεση στο μέσο όρο ).

## **ΠΡΟΓΡΑΜΜΑ**

```
public class SumMO2 {
/*
Πρόγραμμα που δίνει τις τιμές 5 και 6 σε 2 ακέραιες μεταβλητές και βρίσκει
και εμφανίζει το άθροισμά τους και το Μέσο Όρο. Το άθροισμα και ο Μέσος Όρος
είναι μεηαβληηές ηύποσ double
*/
     public static void main(String[] args) {
        // Δήλωση των ακέραιων μεταβλητών num1, num2
         int num1, num2;
         // Δήλωζη ηης πραγμαηικής μεηαβληηής sum για ηο άθροιζμα
         double sum;
        // Δήλωση της πραγματικής μεταβλητής mo για το Μέσο Όρο
        double mo;
        // Ανάθεση των τιμών 5 και 6 στις ακέραιες μεταβλητές num1, num2
       num1 = 5;num2 = 6;
       // Υπολογισμός του αθροίσματος sum
       sum = num1 + num2;// Υπολογισμός του Μέσου Όρου mo
       mo = sum/2;// Εμφάνιση του αθροίσματος sum και του Μέσου Όρου mo
        System.out.println("Άθροισμα = " + sum + " Μέσος Όρος = " + mo);
         }
}
```
#### **Ζξοδοσ Προγράμματοσ**

Άθροισμα = 11.0 Μέσος Όρος = 5.5

 $\cdot$  Το Άθροισμα είναι 11.0 και ο Μέσος Όρος είναι 5.5

## **ΣΕΛΕΣΕ ΤΝΣΟΜΩΝ ΕΚΧΩΡΗΕΩΝ**

Υπάρχει η δυνατότητα στη Java να έχουμε σύντομες εκχωρήσεις.

## **Παράδειγμα**

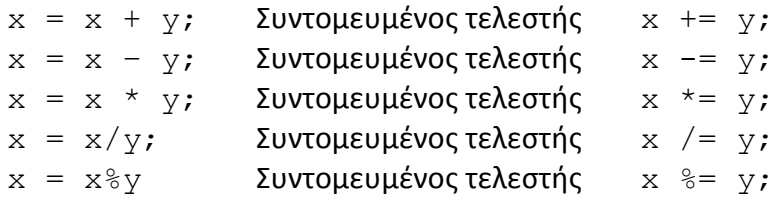

## **ΣΕΛΕΣΕ ΠΡΟΑΤΞΗΗ-ΠΡΟΜΕΙΩΗ ++, --**

H Java διαθέτει τους παρακάτω τελεστές προσαύξησης ή προμείωσης :

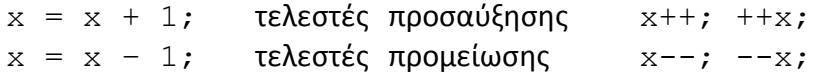

**→** Αν το ++, -- βρίσκεται **πριν** τη μεταβλητή, **πρώτα** ενημερώνεται η τιμή της μεταβλητής και **μετά** χρησιμοποιείται.

## **Παράδειγμα**

## $x = 10$ ;  $y = x_{++}$ ; // Το y παίρνει την τιμή του x που ήταν 10, το x αυξάνεται ΜΕΤΑ και γίνεται 11 ( $x = 11$ ,  $y = 10$ )  $x = 10$ ;  $y = +x$ ; // ΠΡΩΤΑ αυξάνεται το x και γίνεται 11 και ΜΕΤΑ το y παίρνει την τιμή του x που ένινε  $11$  (  $x = 11$ ,  $y = 11$ )

## **ΜΕΤΑΤΡΟΠΗ ΤΥΠΩΝ ΣΕ ΕΚΧΩΡΗΣΕΙΣ**

Όταν σε μια αριθμητική έκφραση έχουμε μεταβλητές διαφορετικού τύπου γίνεται **διευρυμένη μετατροπή**, όπου ο τύπος της μεταβλητής στο δεξί μέρος της έκφρασης μετατρέπεται στον τύπο της μεταβλητής στο αριστερό μέρος της έκφρασης. Η μετατροπή γίνεται από το μικρότερο τύπο στο μεγαλύτερο με την παρακάτω σειρά:

byte  $\rightarrow$  short  $\rightarrow$  int  $\rightarrow$  long  $\rightarrow$  float  $\rightarrow$  double

Για να γίνει διευρυμένη μετατροπή θα πρέπει ο τύπος προορισμού (αριστερά) να είναι μεγαλύτερος από τους τύπους των μεταβλητών στο δεξί μέρος της έκφρασης. Η διευρυμένη μετατροπή δεν ισχύει για τους τύπους boolean και char.

Εξαίρεση αποτελεί ο τύπος char, όπου μπορεί να αποθηκευτεί ένας ακέραιος int σε μεταβλητή τύπου char.

### **Παράδειγμα**

char ch = 88; // Είναι το ίδιο με την εντολή char ch = 'X'

Στην περίπτωση που δεν ισχύουν τα παραπάνω ή αν θέλουμε να αποθηκεύσουμε το περιεχόμενο της μεταβλητής κάποιου τύπου σε μεταβλητή διαφορετικού τύπου χρθςιμοποιοφμε τθ **διανομι – casting,** όπου πριν τθ **μεταβλθτι** ι τθν **ζκφραςθ** ( θ οποία πρέπει να είναι μέσα σε **παρενθέσεις**, αν θέλουμε η διανομή να ισχύσει για το αποτέλεσμα της έκφρασης) βάζουμε μέσα σε **παρενθέσεις** τον τύπο στον οποίο θέλουμε να μετατραπεί η τιμή της μεταβλητής ή της έκφρασης. Σ' αυτές τις περιπτώσεις χρειάζεται προσοχή, γιατί μπορεί να μην αποθηκευθεί σωστά η τιμή μιας μεταβλητής σε κάποια άλλη ή να μή χωράει.

## **Παράδειγμα**

```
double d = 10.5;
int i1 = (int)d; \frac{1}{5} // Αποθηκεύεται στη μεταβλητή i1 το 10, χάνεται το 0.5
int i2 = (int)(d/3); // Αποθηκεύεται στη μεταβλητή i2 το 3, χάνεται το 0.5
double d1 = (double)i1; // Αποθηκεύεται στη μεταβλητή d1 το 10.0
byte b1 = (byte)i2; \frac{1}{2} / Αποθηκεύεται στη μεταβλητή b1 το 3
byte b2 = (byte)(i2+200)//Αποθηκεύεται στη μεταβλητή b2 το 1, γιατί η τιμή
                              i2+200=203 είναι μεγαλύτερη από τη μέγιστη τιμή 127
                              που μπορεί να αποθηκεύσει μια μεταβλητή τύπου byte
byte b = 88;
char ch1 = (char) b; // Αποθηκεύεται στη μεταβλητή ch1 ο χαρακτήρας 'Χ'
int i = 88:
char ch2 = (char) i; // Αποθηκεύεται στη μεταβλητή ch2 ο χαρακτήρας 'Χ'
```
## **1. 4 Δεύτερη Τροποποίηςη του Προγράμματοσ 1.1**

Να τροποποιηθεί το πρόγραμμα 1.1, το οποίο θα δίνει τις τιμές 5 και 6 σε δύο μεταβλητές **num1** και **num2** και θα υπολογίζει και θα εμφανίζει το άθροισμά τους sum και το μέσο όρο **mo**, ώστε να μπορεί να εμφανίζει το σωστό αποτέλεσμα ( η μεταβλητή sum να δηλωθεί **τφπου int, αλλά να γίνει μετατροπι - casting ςτον υπολογιςμό του μζςο όρου, ώςτε να ΜΗ γίνει ακέραια διαίρεση**).

## **ΠΡΟΓΡΑΜΜΑ**

```
public class SumMO3 {
/*
Πρόγραμμα που δίνει τις τιμές 5 και 6 σε 2 ακέραιες μεταβλητές και βρίσκει
και εμφανίζει το άθροισμά τους και το Μέσο Όρο, ο οποίος είναι μεταβλητή
ηύποσ double. Η κεηαβιεηή sum ζα δειωζεί ηύποσ int, αιιά θα γίνει μεηαηροπή -
casting στον υπολογισμό του μέσο όρου, ώστε να ΜΗ γίνει ακέραια διαίρεση
*/
     public static void main(String[] args) {
        // Δήλωση των ακέραιων μεταβλητών num1, num2
         int num1, num2;
         // Δήλωζη ηης ακέραιας μεηαβληηής sum για ηο άθροιζμα
         int sum;
        // Δήλωση της πραγματικής μεταβλητής mo για το Μέσο Όρο
         double mo;
        // Ανάθεση των τιμών 5 και 6 στις ακέραιες μεταβλητές num1, num2
        num1 = 5;
       num2 = 6;
        // Υπολογισμός του αθροίσματος sum
        sum = num1 + num2;
         // Υπολογιζμός Μέζοσ Όροσ mo με μεηαηροπή-casting ηοσ sum ζε double
       mo = (double) sum/2;// Εμφάνιση του αθροίσματος sum και του Μέσου Όρου mo
        System.out.println("Άθροισμα = " + sum + " Μέσος Όρος = " + mo);
         }
}
```
## **Ζξοδοσ Προγράμματοσ**

```
Άθροισμα = 11 Μέσος Όρος = 5.5
```
• Παρόλο που το άθροισμα είναι ακέραιος ( = 11) με τη μετατροπή - casting του ακροίςματοσ ςτον υπολογιςμό του μζςο όρου ( **mo = (double)sum/2** ) ΔΕ γίνεται ακέραια διαίρεση του 11/2 και ΔΕΝ αποκόπτεται το δεκαδικό μέρος, οπότε ο Μέσος Όρος  $= 5.5.$ 

## ΥΠΟΛΟΓΙΣΜΟΣ ΕΚΦΡΑΣΕΩΝ

Στον υπολογισμό των εκφράσεων, οι τιμές των μεταβλητών προάγονται σε αντίστοιχες τιμές των μεταβλητών μεγαλύτερων τύπων με την παρακάτω σειρά :

```
char
byte \rightarrow int \rightarrow long \rightarrow float \rightarrow double
short
```
**<sup>** $\cdot$ **</sup> Προσοχή σε πράξεις με μεταβλητές τύπου char, byte, short σε εκφράσεις στο** δεύτερο μέλος της εντολής ανάθεσης τιμής χρειάζεται διανομή, γιατί οι μεταβλητές **των παραπάνω τφπων προάγονται αυτόματα ςε int.**

#### **Παράδειγμα**

byte  $b = 10$ ; int i = b \* b; // i = 100, byte  $\rightarrow$  μετατροπήσε int  $b = b * b;$  // **Πρόβλημα**,  $b * b$  **)** μετατροπήσε int b = (byte)(b\*b); // i = 100, byte  $\rightarrow$  μετατροπήσε int  $\rightarrow$  (byte) μετατροπή σε byte short  $s = 10$ ; s = s + 1;  $\sqrt{ \pi \rho} \delta \lambda \eta \mu \alpha$ , s+1  $\rightarrow \mu \epsilon \tau \alpha \tau \rho \sigma \pi \eta' \sigma \epsilon$  int s = (short)(s + 1); // s+1  $\rightarrow$  μετατροπήσε int  $\rightarrow$  (short) μετατροπή σε short char ch =  $'a$ ; ch = ch+1;  $\frac{1}{\sqrt{2}}$  **Πρόβλημα**, ch+1  $\rightarrow$  μετατροπή σε int ch =(char)(ch+1);  $\qquad$  // ch+1  $\rightarrow$  μετατροπή σε int  $\rightarrow$  (char) μετατροπή ςε char

 $\cdot$  Η ακέραια διαίρεση, αν είναι ατελής, χρειάζεται διανομή.

#### **Παράδειγμα**

int i =  $10/3$ ;  $\frac{1}{2}$  // Αποτέλεσμα i = 3 double d = (double)(10/3); // Αποτέλεσμα i = 3.0, η διανομή γίνεται στο αποτέλεσμα της ακέραιας διαίρεσης  $10/3 = 3$  $d = (double)10/3;$  // Αποτέλεσμα i = 3.333, η διανομή γίνεται στο 10  $\rightarrow$  μετατροπή σε 10.0/3 = 3.333